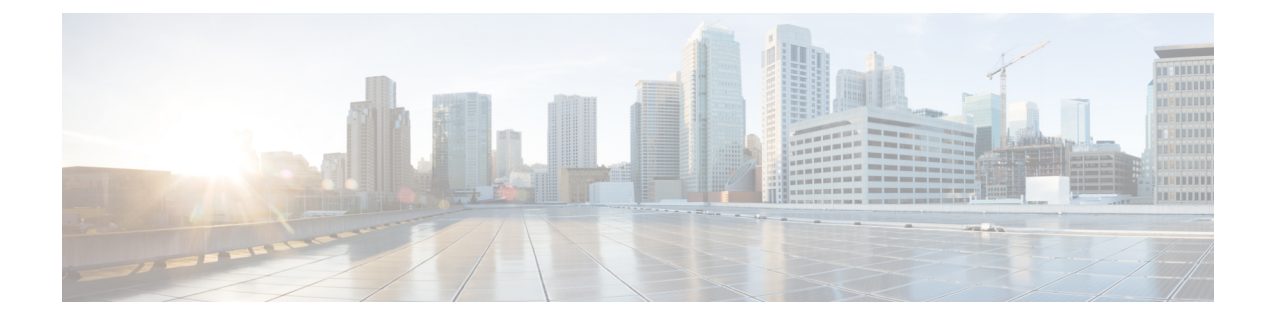

## **show pcc-sp-endpoint**

This chapter describes the output of the **show pcc-sp-endpoint** command.

• show [pcc-sp-endpoint](#page-0-0) all, on page 1

## <span id="page-0-0"></span>**show pcc-sp-endpoint all**

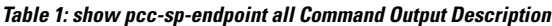

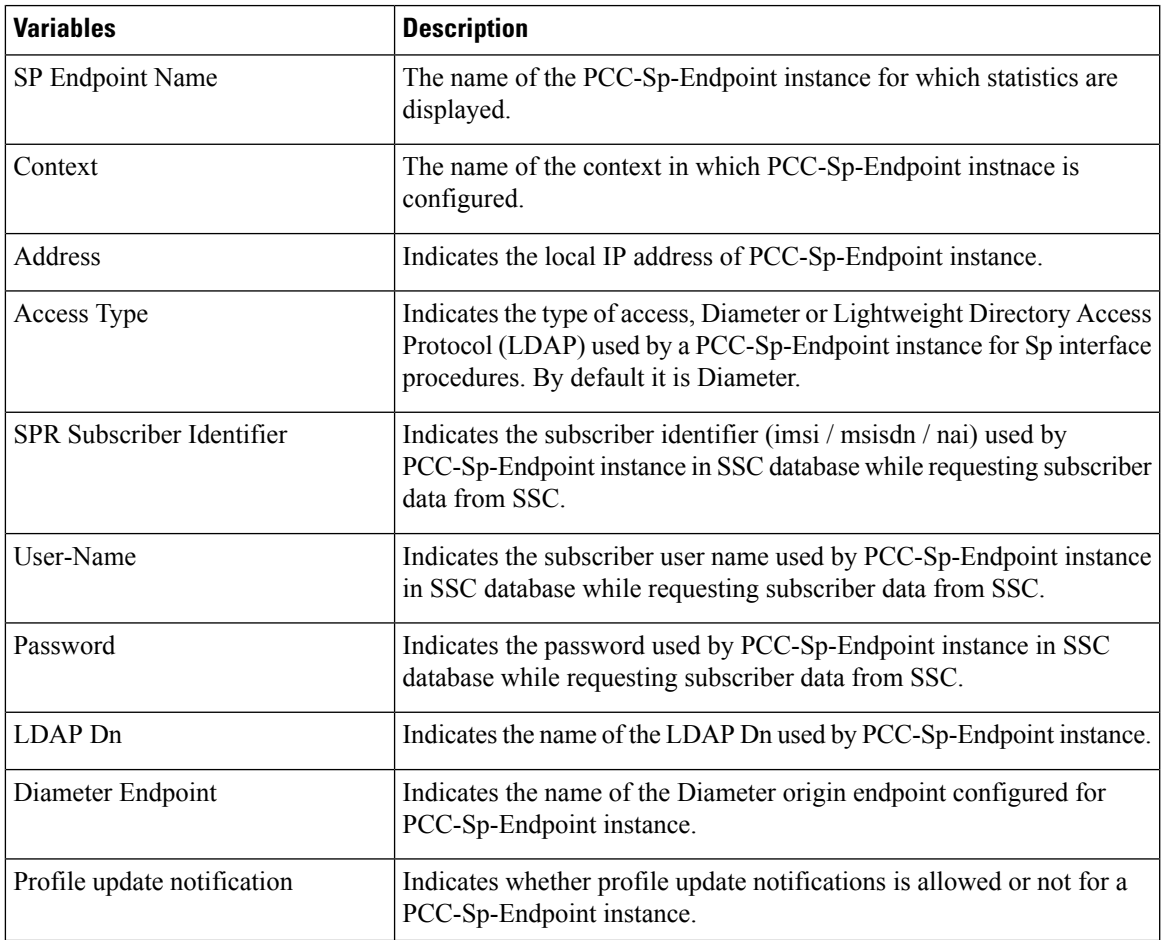

I

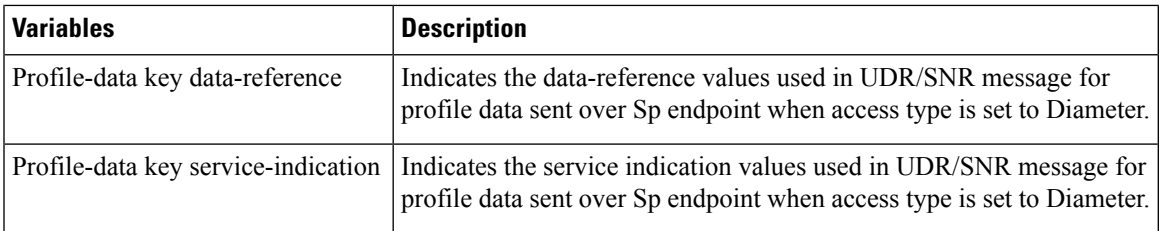

×